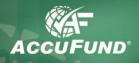

## Accounts Receivable

### WHAT IT DOES FOR YOU

The **Accounts Receivable** component of the **AccuFund Accounting Suite** provides a complete receivable management system for an organization dependent on billing other organizations, agencies or individuals for all or part of its revenue.

The component may be configured for different types

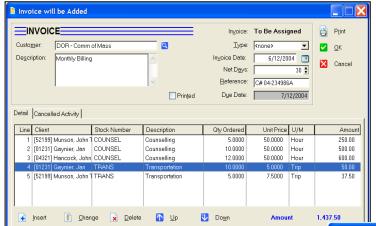

The invoice entry screen display is similar to an invoice, giving the user a quick preview of the billing including the total.

of billing depending on the specific needs of your organization. Entering an Inventory item automatically tracks inventory counts and the cost of goods sold through **Accounts Receivable**. Non-Stock items, services and other items can also be entered into an invoice. When configured to do client billing a client can be attached any line item so that the responsible party can review each individual's services for proper payment.

Accounts Receivable includes a suite of standard report formats to give managers ready access to the status of expected revenue. The reports include user definable AR Invoice forms so that the specifically required information may be included.

#### **HOW IT WORKS**

Invoices are created though invoice entry. Each

invoice may have unlimited items. Each item can be for items in inventory or a free-form description can be entered. If using inventory items, the sale price and accounting distribution may be defaulted from Inventory. The account distribution may also be manually entered. Each item may have multiple account distributions. Once an invoice is completed it may be printed directly from the entry screen or all unprinted invoices may be printed as a group. Cash receipts are applied to individual invoices on a FIFO basis, or the application of cash may be manually distributed. The standard aging report gives you a view of customer payment status along with days delinquent and telephone number for collection calls.

#### OTHER FEATURES

Other features of the Accounts Receivable component include:

✓ Client billing – track services provided to

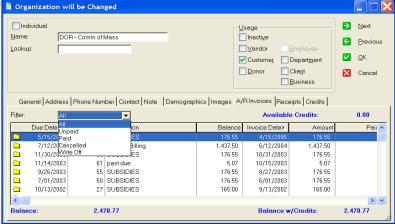

On the organization screen get a quick look at customer invoices and payment status.

individual clients for which the billing is to a third party agency or individual.

✓ Sales tax calculation – automatically calculate up to four different taxes or fees to add to an invoice.

AccuFund, Inc. www.accufund.com

400 Hillside Avenue, Needham, MA 02494 877-872-2228 781-433-0233 sales@accufund.com

- ✓ Besides the sales price of inventory items, the module will also calculate and automatically post Cost of Goods Sold to the General Ledger.
- ✓ Repeating Invoices if you send out the same invoices repeatedly, they may be stored, modified as necessary and coded for multiple billing cycles as required.
- ✓ Invoice import some organizations have other systems that generate billing information. The detail transactions may then be imported into the **Accounts Receivable** component for billing.
- ✓ Credit memos Credit memos can be created in the billing system and offset against invoices through the cash receipt/cash application process.

#### COMPONENT INTEGRATION

- ✓ General Ledger all transactions are immediately posted to the General Ledger for reporting purposes and all account entry is verified against the General Ledger for consistency of data.
- ✓ Cash Receipts All AR cash receipt entry is done through the Cash Receipts component. Prepayment receipts are entered here and stored as payment credits until applied to an invoice.
- ✓ Inventory The Inventory component stores inventory items for sale as well as non-stock and services items that store revenue codes and sale prices. The inventory can calculate volume prices, rate-based prices and prices based on customer specific demographics (requires the professional or stand-alone versions for this feature).
- ✓ Report and Forms Designer All Accounts Receivable reports and forms are created through the

Designer, giving users control over layout as well as easily adding additional fields and text specific to their organizations requirements.

#### COMPONENT AVAILABILITY

The *AccuFund* Accounts Receivable component is available integrated with the *AccuFund* Accounting Suite or it may be used as a stand-alone module with a transaction export to be integrated with other accounting systems.

# STANDARD TEMPLATES PROVIDED

**AccuFund** provides a set of default reports with the **Accounts Receivable** component.

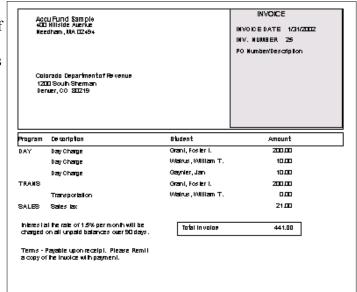

These reports and forms may be modified or added to through the **Reports/Forms Designer**. The default reports include:

- ✓ A/R Status
- ✓ A/R Aging
- ✓ Standard Invoice
- ✓ Statement Invoice
- ✓ Client Detail Invoice
- ✓ Revenue Distribution
- ✓ Customer Summary

| AccuFund Sample                                         |                 |                               |                           |                                                         |                            |                      |         |         |                                |                                |
|---------------------------------------------------------|-----------------|-------------------------------|---------------------------|---------------------------------------------------------|----------------------------|----------------------|---------|---------|--------------------------------|--------------------------------|
| Run: SV 1/2002 at 8:52 PM                               | anaza a sasa रम |                               |                           |                                                         |                            |                      |         |         |                                | Page: 1                        |
| <u>Customer</u>                                         | Invoice         | <u>Invoice</u><br><u>Date</u> | <u>Due</u><br><u>Date</u> | <u>Description</u>                                      | <u>Late</u><br><u>Days</u> | <u>Current</u>       | 30 Days | 60 Days | 90 Days                        | <u>Total</u>                   |
| [2] AccuFund, Inc. (303)904-<br>AccuFund, Inc.Total     | 3283<br>3<br>7  | 3/31/2001<br>11/ 8/2001       | 4/30/2001<br>12/ 8/2001   | Accounting Software<br>Servicesw                        | 458<br>236                 |                      |         |         | 6,500.00<br>200.00<br>6,700.00 | 6,500.00<br>200.00<br>6,700.00 |
| [4] Colorado Custom Decks<br>Colorado Custom DecksTot   | 1               | 1/31/2001                     | 2/15/2001                 | Services                                                | 532                        |                      |         |         | 10.00<br>10.00                 | 10.00<br>10.00                 |
| [5] Colorado Department of<br>Colorado Department of Re | 4<br>14         | 11/ 8/2001<br>8/ 1/2002<br>al |                           | Weekly charges<br>Monthly Billing for contract services | 236                        | 1.985.00<br>1,985.00 |         |         | 100.00<br>100.00               | 100.00<br>1,985.00<br>2,085.00 |
| Gaynier, Robert<br>Gaynier, Robert Total                | 10<br>12        | 12/21/2001<br>12/21/2001      | 1/20/2002<br>1/20/2002    | monthly charge                                          | 193<br>193                 |                      |         |         | 20.00<br>80.00<br>100.00       | 20.00<br>80.00<br>100.00       |
| [521991234] Munson, John T<br>Munson, John TTotal       | Г<br>13         | 8/ 1/2002                     | 8/31/2002                 |                                                         |                            | 8,950.00<br>8,950.00 |         |         |                                | 8,950.00<br>8,950.00           |
| Uninsured UninsuredTotal                                | 11              | 12/21/2001                    | 1/20/2002                 |                                                         | 193                        |                      |         |         | 10.00                          | 10.00<br>10.00                 |
|                                                         |                 |                               |                           | Report Total                                            |                            | 10,935.00            | 0.00    | 0.00    | 6,920.00                       | 17,855.00                      |

AccuFund, Inc. www.accufund.com

400 Hillside Avenue, Needham, MA 02494 877-872-2228 781-433-0233 sales@accufund.com Revised 10/14